<u>Ubuntu Install Instructions Macbook Pro</u> <u>Windows 7 From Usb Without Boot Camp</u> <u>>>>CLICK HERE<<<</u>

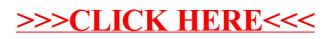